## **How to use Table Filter macro**

Table Filter is one of the macros bundled in the [Table Filter and Charts for Confluence](https://marketplace.atlassian.com/apps/27447/table-filter-and-charts-for-confluence?hosting=server&tab=overview&from=documentation) app. The macro allows you:

- [To filter all kinds of table data](https://docs.stiltsoft.com/display/TFAC/Table+filtration)
- [To calculate totals and visualize table data](https://docs.stiltsoft.com/display/TFAC/Calculations+in+tables)
- [To sort tables, freeze rows and columns and apply other table viewing options](https://docs.stiltsoft.com/display/TFAC/Sorting%2C+freezing+and+other+table+viewing+options)

### **How to get started?**

Try live filtration in table headers (Cloud, Data Center, Server):

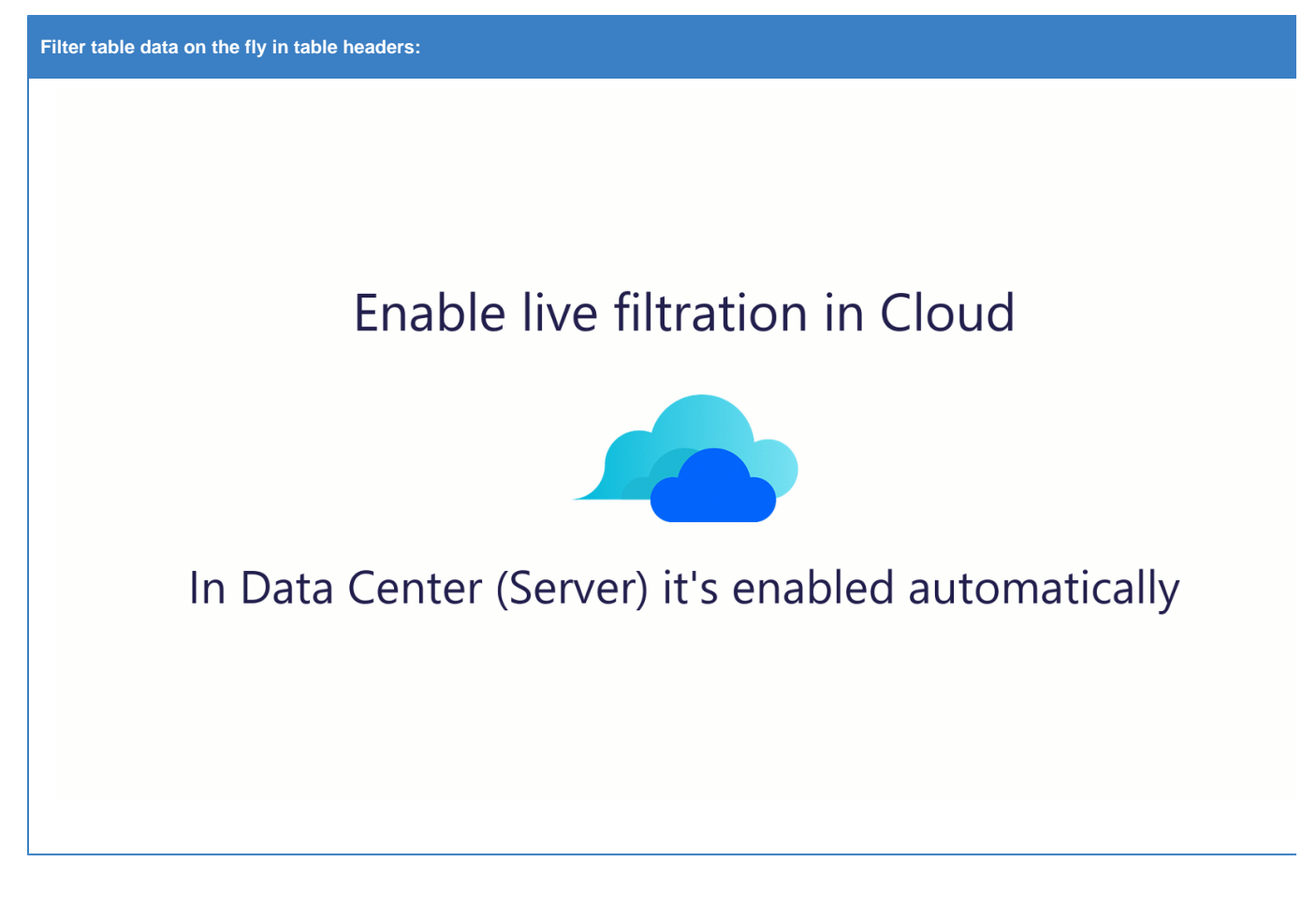

**If you want to display the filtration panel, follow these steps:**

# In the page view mode

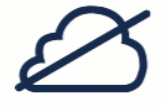

#### **Read more:**

- [How to insert and remove the macros](https://docs.stiltsoft.com/display/TFAC/How+to+insert+and+remove+the+macros)
- [How to use Table Excerpt and Table Excerpt Include macros](https://docs.stiltsoft.com/display/TFAC/How+to+use+Table+Excerpt+and+Table+Excerpt+Include+macros)
- [How to use Table from CSV macro](https://docs.stiltsoft.com/display/TFAC/How+to+use+Table+from+CSV+macro)

**Step 2. Add filters to the columns of your table:**

### **Skills and Certification**

Created by Natalie Paramonova, last modified 13 minutes ago

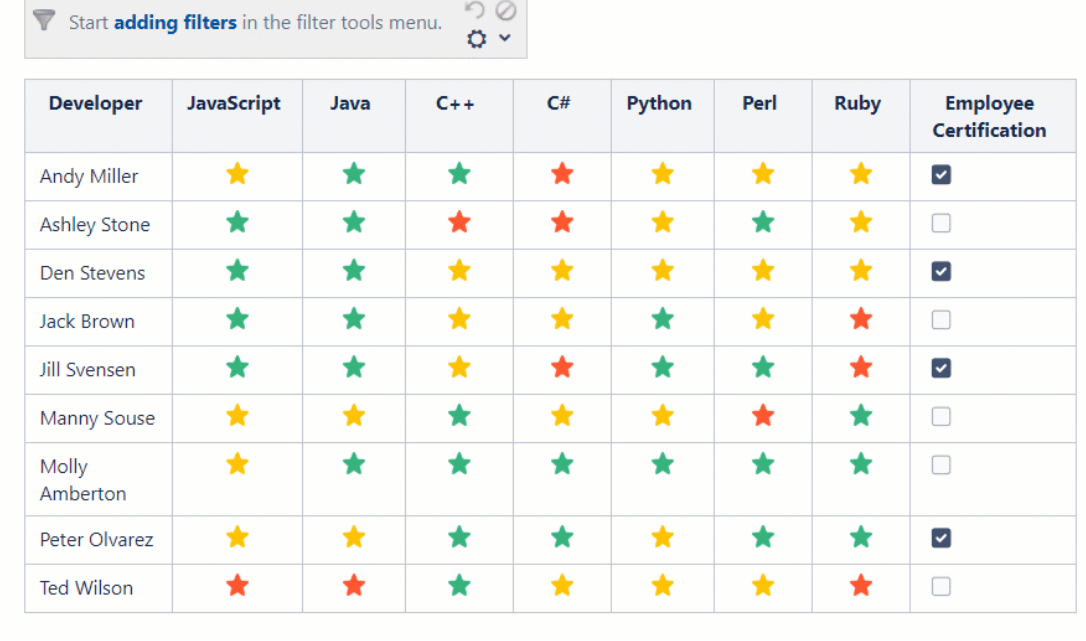

#### **Read more:**

• [Table filtration](https://docs.stiltsoft.com/display/TFAC/Table+filtration)

### **Skills and Certification**

Created by Natalie Paramonova, last modified just a moment ago

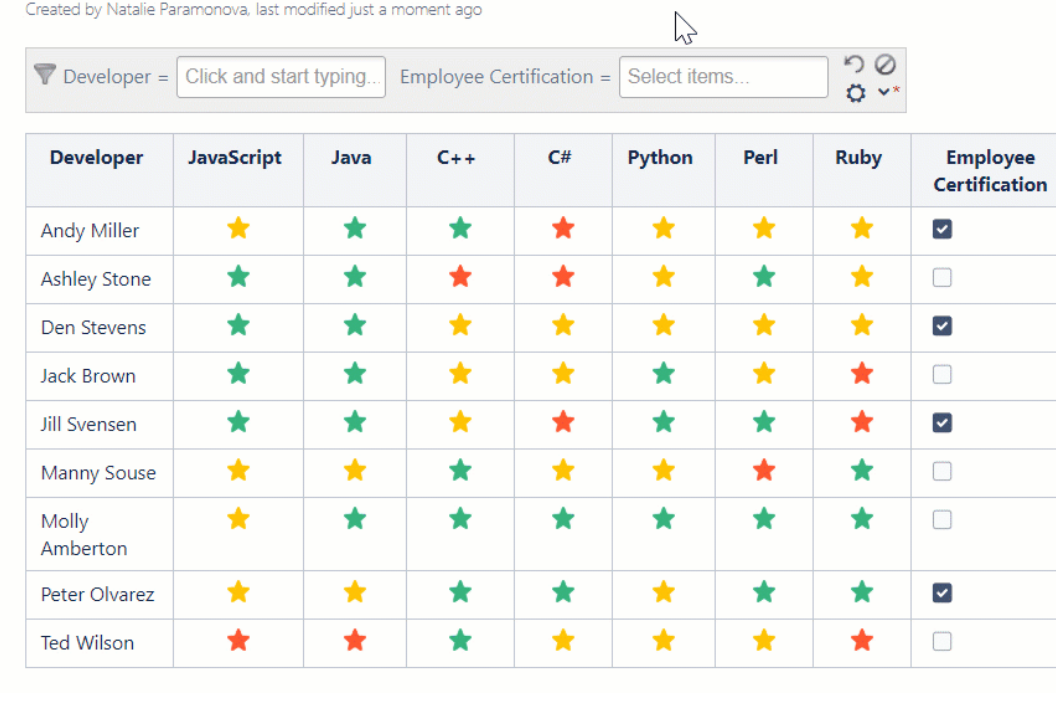

### **Read more:**

• [Configuring the filtration pane](https://docs.stiltsoft.com/display/TFAC/Configuring+the+filtration+pane)

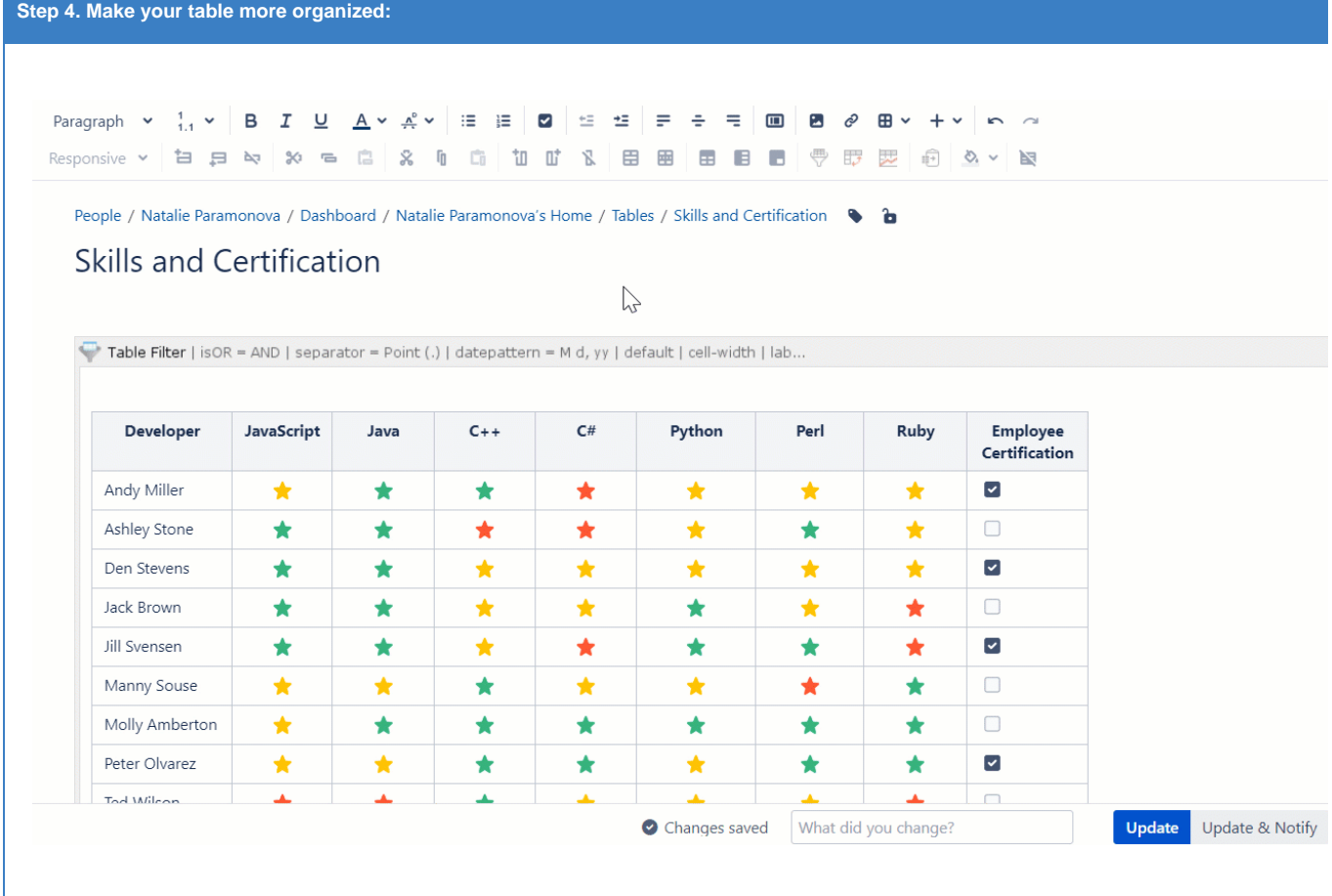

#### **Read more:**

- [Sorting, freezing and other table viewing options](https://docs.stiltsoft.com/display/TFAC/Sorting%2C+freezing+and+other+table+viewing+options)
- [How to export macros and results](https://docs.stiltsoft.com/display/TFAC/How+to+export+macros+and+results)

### **Find the answer** to your question among the related **FAQ**:

- [What can I do if I can't find and add the macros?](https://docs.stiltsoft.com/display/TFAC/FAQ#FAQ-WhatcanIdoifIcan)
- [How can I remove the macro accidentally added to a table?](https://docs.stiltsoft.com/display/TFAC/FAQ#FAQ-HowcanIremovethemacroaccidentallyaddedtoatable?)
- [Can I use the app for a table with merged cells?](https://docs.stiltsoft.com/display/TFAC/FAQ#FAQ-CanIusetheappforatablewithmergedcells?)
- [Can I filter an already existing table?](https://docs.stiltsoft.com/display/TFAC/FAQ#FAQ-CanIfilteranalreadyexistingtable?)
- [Can I use the filter for a table generated by another macro?](https://docs.stiltsoft.com/display/TFAC/FAQ#FAQ-CanIusethefilterforatablegeneratedbyanothermacro?)
- [How can I filter not equal values in the table?](https://docs.stiltsoft.com/display/TFAC/FAQ#FAQ-HowcanIfilternotequalvaluesinthetable?)
- [How can I freeze rows and/or columns of the table?](https://docs.stiltsoft.com/display/TFAC/FAQ#FAQ-HowcanIfreezerowsand/orcolumnsofthetable?)
- [Supported date formats](https://docs.stiltsoft.com/display/TFAC/FAQ#FAQ-Whatarethesupporteddateformats?)

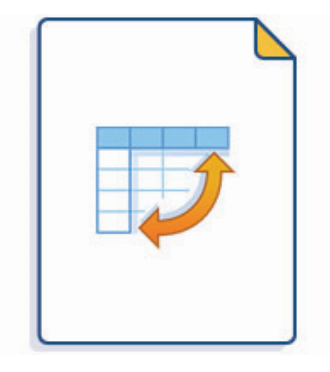

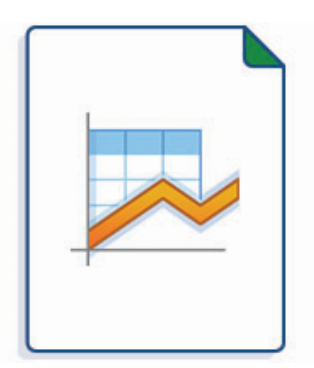

#### Create a pivot table from your tabl**e, ut allow also used angly than also used at**

- [Configuring the pivot table](https://docs.stiltsoft.com/display/TFAC/Configuring+the+pivot+table)
- Aggregation by date period and [number range](https://docs.stiltsoft.com/display/TFAC/Aggregation+by+date+period+and+number+range)
- [Managing pivot table options](https://docs.stiltsoft.com/display/TFAC/Managing+pivot+table+options)
- [Gantt chart type](https://docs.stiltsoft.com/display/TFAC/Gantt+chart+type)
- [Pie and Donut chart types](https://docs.stiltsoft.com/display/TFAC/Pie+and+Donut+chart+types)
- [Bubble Pie chart type](https://docs.stiltsoft.com/display/TFAC/Bubble+Pie+chart+type)
- [Column, Stacked Column, Bar,](https://docs.stiltsoft.com/display/TFAC/Column%2C+Stacked+Column%2C+Bar%2C+Stacked+Bar+chart+types)  [Stacked Bar chart types](https://docs.stiltsoft.com/display/TFAC/Column%2C+Stacked+Column%2C+Bar%2C+Stacked+Bar+chart+types)
- [Line, Area, Stacked Area chart types](https://docs.stiltsoft.com/display/TFAC/Line%2C+Area%2C+Stacked+Area+chart+types)
- Time Line, Time Area, Stacked Time
- [Area chart types](https://docs.stiltsoft.com/display/TFAC/Time+Line%2C+Time+Area%2C+Stacked+Time+Area+chart+types)
- [Radar \(Spider\) chart type](https://docs.stiltsoft.com/display/TFAC/Radar+%28Spider%29+chart+type)
- [Contiguity / Barcode chart \(use case\)](https://docs.stiltsoft.com/pages/viewpage.action?pageId=50694577)
- [Scatter plot \(use case\)](https://docs.stiltsoft.com/pages/viewpage.action?pageId=50695741)
- [Punchcard \(use case\)](https://docs.stiltsoft.com/pages/viewpage.action?pageId=50695744)
- [Comparison of Chart macro against](https://docs.stiltsoft.com/display/TFAC/Comparison+of+Chart+macro+against+Chart+from+Table+macro)  [Chart from Table macro](https://docs.stiltsoft.com/display/TFAC/Comparison+of+Chart+macro+against+Chart+from+Table+macro)

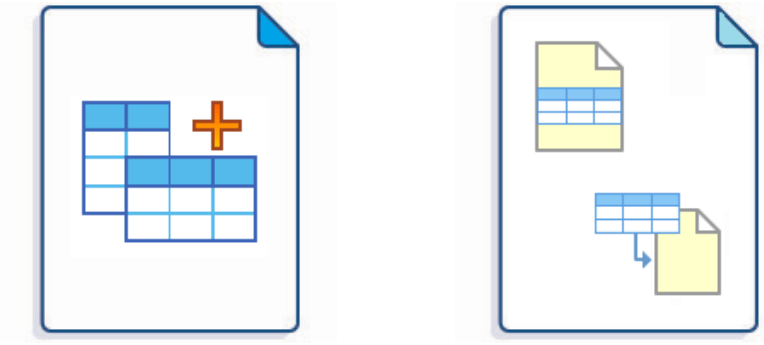

**Merge multiple tables, perform conb<mark>islex obly culations cantblo tstorb uitch sfolt inpla</mark>tionarts and pivot tables** 

- [Default automatic presets](https://docs.stiltsoft.com/display/TFAC/Default+automatic+presets)
- [Custom Transformation use cases](https://docs.stiltsoft.com/display/TFAC/Custom+Transformation+-+use+cases+with+advanced+SQL+queries)  [with advanced SQL queries](https://docs.stiltsoft.com/display/TFAC/Custom+Transformation+-+use+cases+with+advanced+SQL+queries)
- [List of SQL functions available](https://docs.stiltsoft.com/display/TFAC/List+of+SQL+functions+available)
- [Advanced table cells formatting](https://docs.stiltsoft.com/display/TFAC/Advanced+table+cells+formatting)

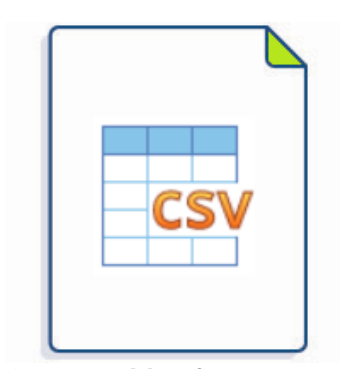

**Output tables from [CSV](https://docs.stiltsoft.com/display/TFAC/How+to+use+Table+from+CSV+macro) or [JSON](https://docs.stiltsoft.com/display/TFAC/How+to+use+Table+from+JSON+macro)**

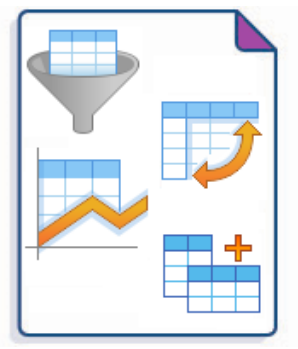

**Combine all the macros with each other and with built-in and third-** $\mathbf{r}$